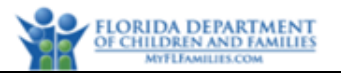

# EDREN ANDER MYFLFAMILIES.COM

RIDEPARTMENT

JA.CHV

# **Florida Department of Children and Families**

# **Substance Abuse and Mental Health**

# **Financial and Services Accountability Management System (FASAMS)**

# **Pamphlet 155-2 Chapter 10 Contract Target Data**

Last Revision Date: 05/21/2020 Effective Date: 11/01/2020 Version 14.0

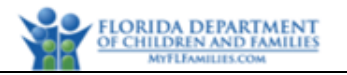

# **Table of Contents**

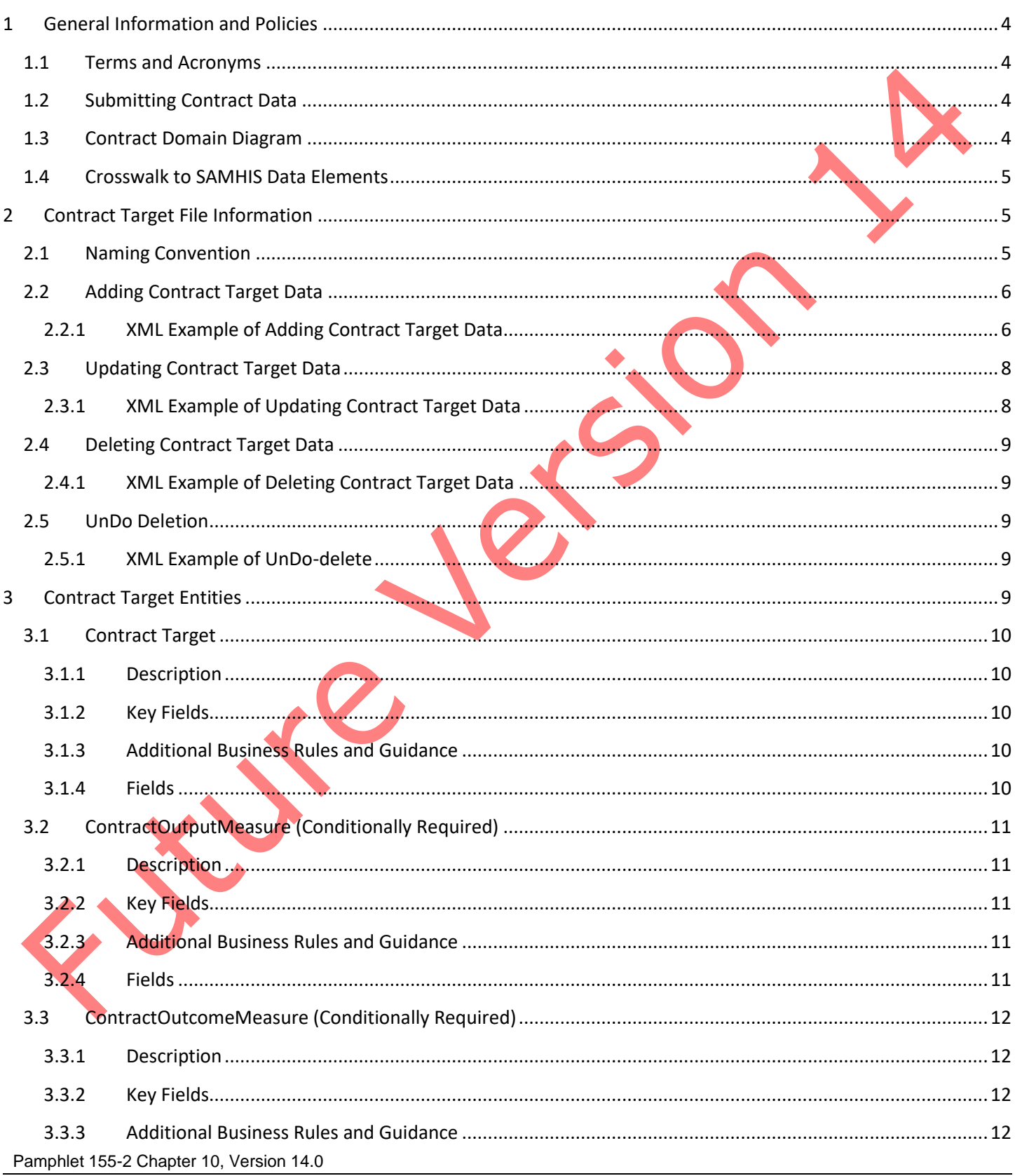

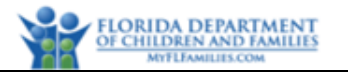

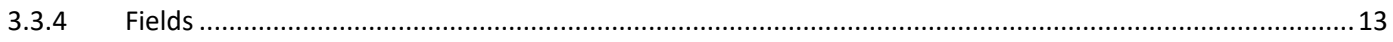

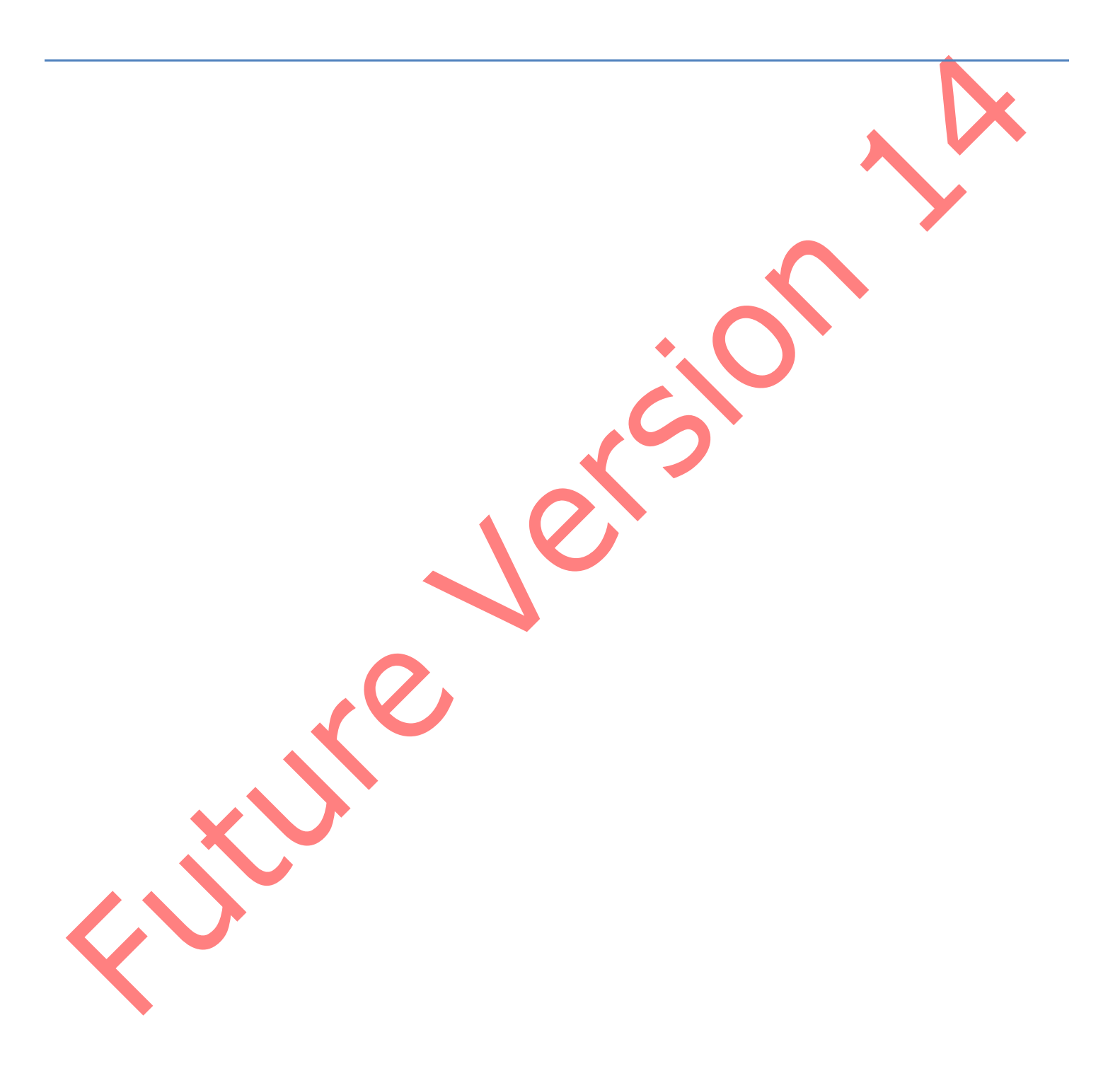

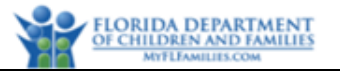

# <span id="page-3-0"></span>**1 General Information and Policies**

# <span id="page-3-1"></span>**1.1 Terms and Acronyms**

The following table provides a list of business and technical acronyms/terms used in this document.

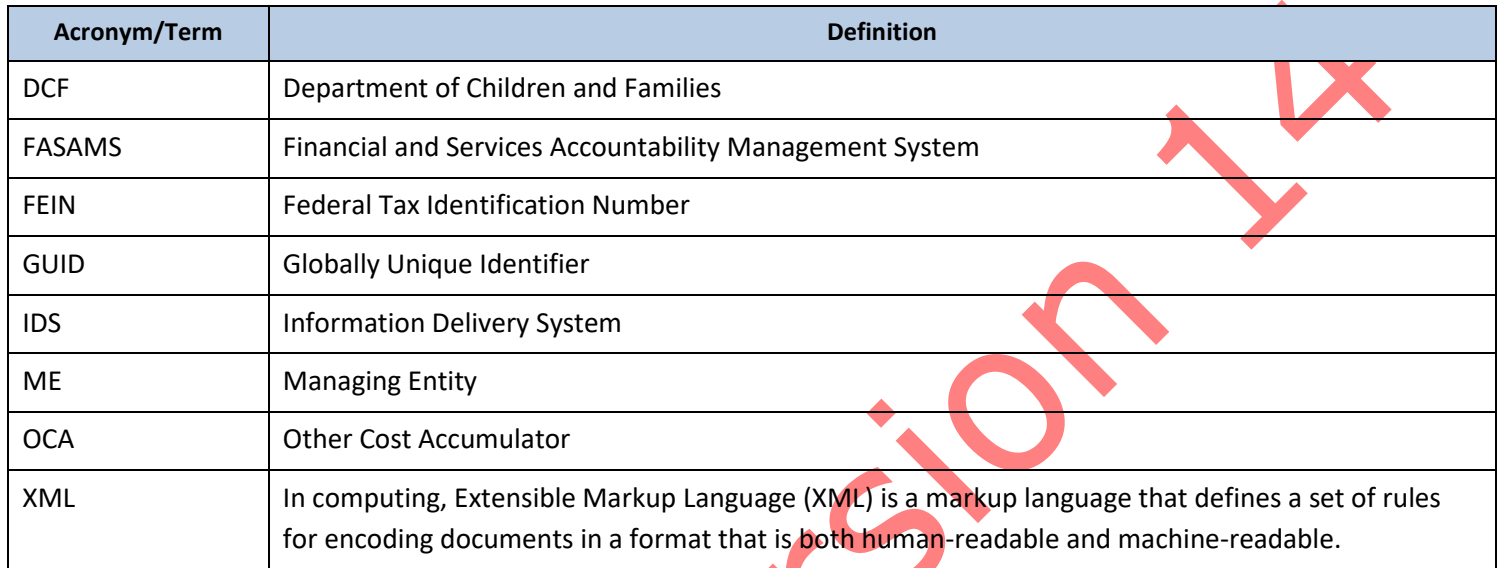

# <span id="page-3-2"></span>**1.2 Submitting Contract Data**

Managing Entities must submit Contract Target data for of their contract with DCF.

FASAMS must be updated when Contract Targets are changed.

All other information about the contract between DCF and the ME will be imported from the DCF budget and financial systems, aka IDS. Therefore, ME's are not required to submit all contract information to FASAMS, only Contract Target information.

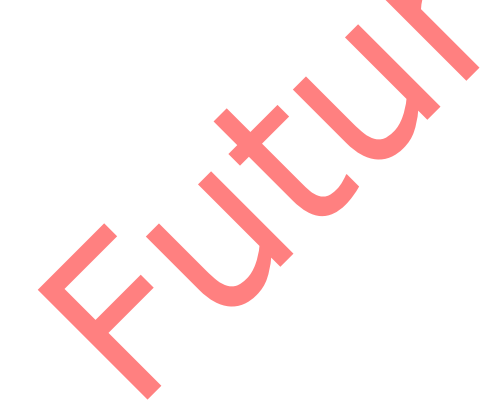

# <span id="page-3-3"></span>**1.3 Contract Domain Diagram**

The following diagram depicts the relationships between all objects in the Contract domain in the FASAMS data warehouse.

Pamphlet 155-2 Chapter 10, Version 14.0

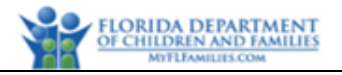

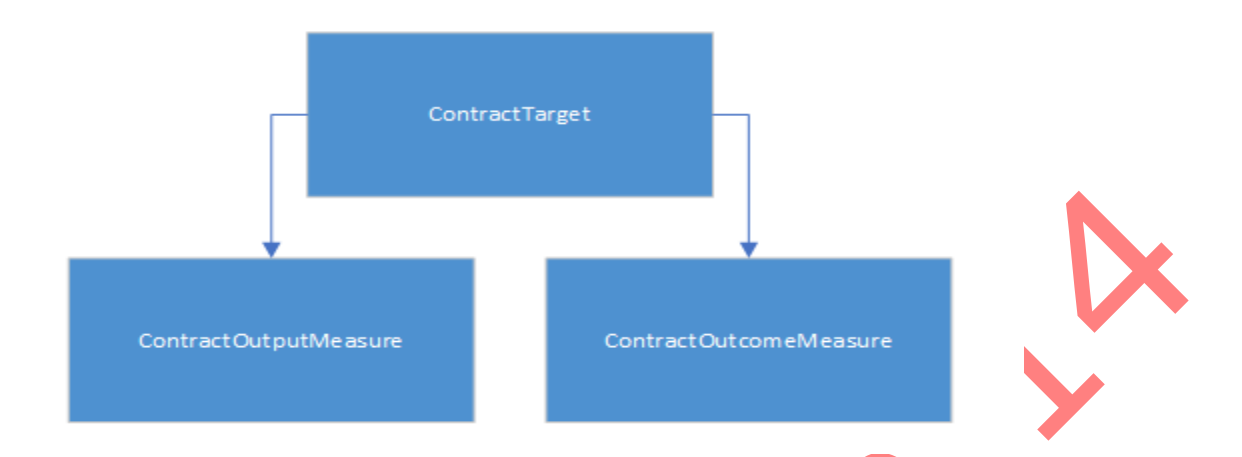

# <span id="page-4-0"></span>**1.4 Crosswalk to SAMHIS Data Elements**

The table below provides a crosswalk of the data elements in the Contract domain with those used in the obsolete SAMHIS data sets. Data elements without a corresponding SAMHIS mapping are new, and details can be found within Section 3 of this document. None of the elements in this data set map to the previous SAMHIS elements, and 100% are new.

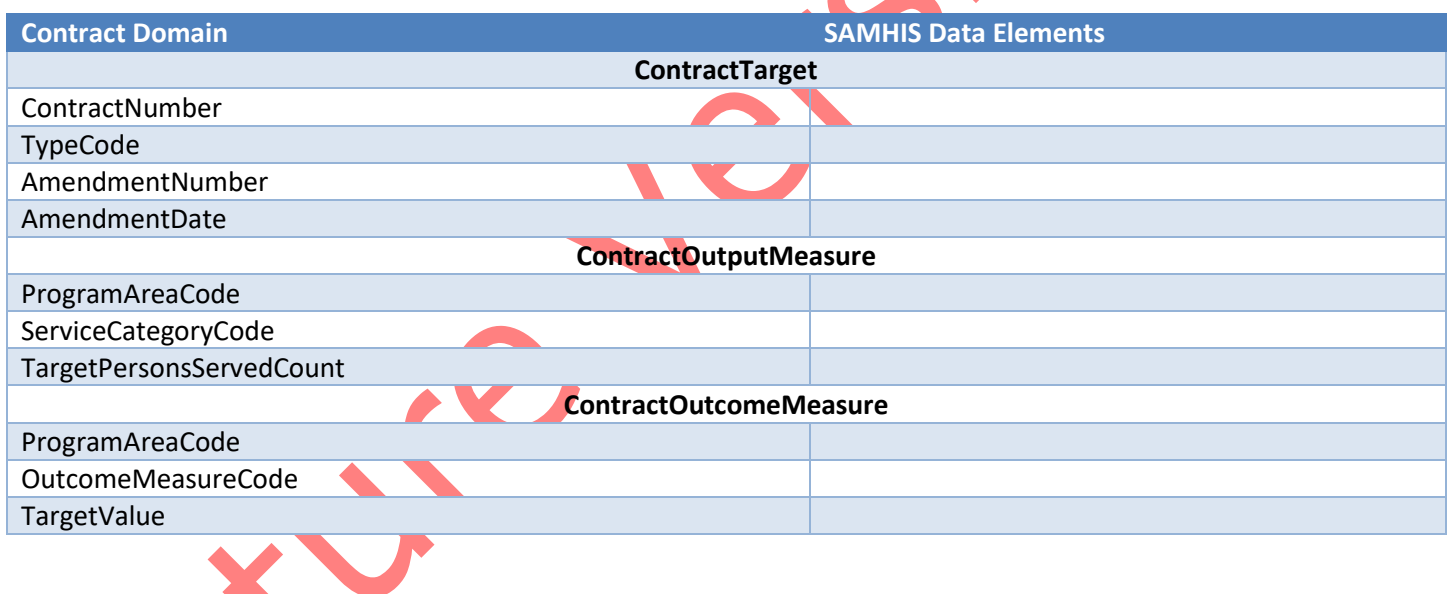

# <span id="page-4-1"></span>**2 Contract Target File Information**

# <span id="page-4-2"></span>**2.1 Naming Convention**

The data set name to be used for naming the Contract Target file is **ContractVersion14DataSet**.

Pamphlet 155-2 Chapter 10, Version 14.0

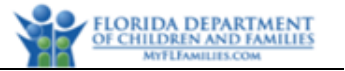

When submitting files to FASAMS, files must adhere to the below 3 requirements:

- 1. The name of the data set must be the first word in the file, followed by 'Version14DataSet' and an underscore.
- 2. The filename must be unique in the submitters set of currently uploaded and unprocessed files.
- 3. The file must end with ".xml".

In order to satisfy requirement #2 above, it is suggested to append the date and time to each file after the underscore, using the YYYYMMDDHHMMSS format.

Some example acceptable filenames would be:

- ContractVersion14DataSet\_20180215083045.xml
- ContractVersion14DataSet\_20180222091530.xml

Any file that does not meet this requirement will not be processed into FASAMS.

## <span id="page-5-0"></span>**2.2 Adding Contract Target Data**

When data for a Contract Target is submitted to FASAMS, the Contract record must be present in FASAMS before any other data can be sent. Contracts in FASAMS are set up through the DCF IDS system via nightly interface.

The ContractDataSet must include all required data for a Contract Target.

FASAMS will detect that the key fields exist in the system, and the Contract Target data will be added.

For detailed information on how FASAMS handles add/update/delete/undo-delete, see the Tracking Changes and Submission Actions section in Chapter 1 Introduction of Pamphlet 155-2.

#### <span id="page-5-1"></span>**2.2.1 XML Example of Adding Contract Target Data**

```
<ContractDataSet>
  <ContractTargets>
     <ContractTarget>
       <ContractNumber>12345</ContractNumber>
       <TypeCode>2</TypeCode>
      <AmendmentNumber>1</AmendmentNumber>
       <AmendmentDate>06/27/2019</AmendmentDate>
       <ContractOutputMeasures>
         <ContractOutputMeasure>
           <ProgramAreaCode>1</ProgramAreaCode>
           <ServiceCategoryCode>1</ServiceCategoryCode>
           <TargetPersonsServedCount>2019</TargetPersonsServedCount>
         </ContractOutputMeasure>
              <ContractOutputMeasure>
           <ProgramAreaCode>1</ProgramAreaCode>
           <ServiceCategoryCode>4</ServiceCategoryCode>
           <TargetPersonsServedCount>2019</TargetPersonsServedCount>
         </ContractOutputMeasure>
              <ContractOutputMeasure>
           <ProgramAreaCode>2</ProgramAreaCode>
           <ServiceCategoryCode>2</ServiceCategoryCode>
           <TargetPersonsServedCount>2020</TargetPersonsServedCount>
         </ContractOutputMeasure>
```
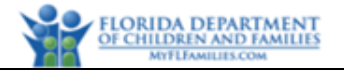

<ContractOutputMeasure> <ProgramAreaCode>2</ProgramAreaCode> <ServiceCategoryCode>4</ServiceCategoryCode> <TargetPersonsServedCount>2020</TargetPersonsServedCount> </ContractOutputMeasure> <ContractOutputMeasure> <ProgramAreaCode>3</ProgramAreaCode> <ServiceCategoryCode>1</ServiceCategoryCode> <TargetPersonsServedCount>2021</TargetPersonsServedCount> </ContractOutputMeasure> <ContractOutputMeasure> <ProgramAreaCode>3</ProgramAreaCode> <ServiceCategoryCode>4</ServiceCategoryCode> <TargetPersonsServedCount>2021</TargetPersonsServedCount> </ContractOutputMeasure> <ContractOutputMeasure> <ProgramAreaCode>4</ProgramAreaCode> <ServiceCategoryCode>2</ServiceCategoryCode> <TargetPersonsServedCount>2022</TargetPersonsServedCount> </ContractOutputMeasure> <ContractOutputMeasure> <ProgramAreaCode>4</ProgramAreaCode> <ServiceCategoryCode>4</ServiceCategoryCode> <TargetPersonsServedCount>2022</TargetPersonsServedCount> </ContractOutputMeasure> </ContractOutputMeasures> <ContractOutcomeMeasures> <ContractOutcomeMeasure> <ProgramAreaCode>1</ProgramAreaCode> <OutcomeMeasureCode>MH003</OutcomeMeasureCode> <TargetValue>60</TargetValue> </ContractOutcomeMeasure> <ContractOutcomeMeasure> <ProgramAreaCode>1</ProgramAreaCode> <OutcomeMeasureCode>MH703</OutcomeMeasureCode> <TargetValue>60</TargetValue> </ContractOutcomeMeasure> <ContractOutcomeMeasure> <ProgramAreaCode>1</ProgramAreaCode> <OutcomeMeasureCode>MH742</OutcomeMeasureCode> <TargetValue>60</TargetValue> </ContractOutcomeMeasure> <ContractOutcomeMeasure> <ProgramAreaCode>1</ProgramAreaCode> <OutcomeMeasureCode>MH743</OutcomeMeasureCode> <TargetValue>60</TargetValue> </ContractOutcomeMeasure> <ContractOutcomeMeasure> <ProgramAreaCode>1</ProgramAreaCode> <OutcomeMeasureCode>MH744</OutcomeMeasureCode> <TargetValue>60</TargetValue> </ContractOutcomeMeasure> <ContractOutcomeMeasure> <ProgramAreaCode>2</ProgramAreaCode> <OutcomeMeasureCode>SA753</OutcomeMeasureCode> <TargetValue>61</TargetValue> </ContractOutcomeMeasure> <ContractOutcomeMeasure>

Pamphlet 155-2 Chapter 10, Version 14.0 Last Revision Date: 05/21/2020 Effective Date: 11/01/2020 Page 7 of 13

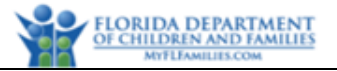

 <ProgramAreaCode>2</ProgramAreaCode> <OutcomeMeasureCode>SA754</OutcomeMeasureCode> <TargetValue>61</TargetValue> </ContractOutcomeMeasure> <ContractOutcomeMeasure> <ProgramAreaCode>2</ProgramAreaCode> <OutcomeMeasureCode>SA755</OutcomeMeasureCode> <TargetValue>61</TargetValue> </ContractOutcomeMeasure> <ContractOutcomeMeasure> <ProgramAreaCode>2</ProgramAreaCode> <OutcomeMeasureCode>SA756</OutcomeMeasureCode> <TargetValue>61</TargetValue> </ContractOutcomeMeasure> </ContractOutcomeMeasures> </ContractTarget> </ContractTargets> </ContractDataSet>

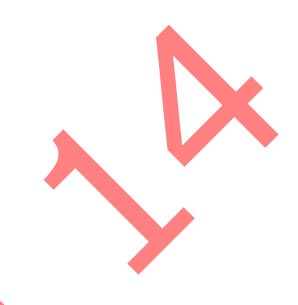

# <span id="page-7-0"></span>**2.3 Updating Contract Target Data**

When data for existing Contract Targets has changed, the Contract Target information in FASAMS must be updated. An existing Contract Target would be one where the key fields (Contract Number and Amendment Number) exist in FASAMS.

For updates, the entire Contract Target record set can be sent, or only those data elements that need to be updated. If only the changed data elements are sent, the data set must include the key fields for the Contract Target, and the key fields for the specific Contract Target entity that is being updated.

FASAMS will automatically determine which data elements were changed, and only update those elements.

For detailed information on how FASAMS handles add/update/delete/undo-delete, see the Tracking Changes and Submission Actions section in Chapter 1 Introduction of Pamphlet 155-2.

## <span id="page-7-1"></span>**2.3.1 XML Example of Updating Contract Target Data**

The XML example for updating a Contract Target is the same as for adding a Contract Target, if the entire Contract Target record set is being sent. The example below indicates how to send only a portion of the Contract Target record set for updating.

```
2.3.1.1 Update a Contract Target
<ContractDataSet>
   <ContractTargets>
      <ContractTarget>
       <ContractNumber>12345</ContractNumber>
       <TypeCode>2</TypeCode>
       <AmendmentNumber>1</AmendmentNumber>
       <AmendmentDate>06/27/2019</AmendmentDate>
     </ContractTarget>
   </ContractTargets>
</ContractDataSet>
```
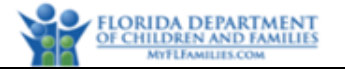

# <span id="page-8-0"></span>**2.4 Deleting Contract Target Data**

If Contract Target Data has been submitted in error, it can be deleted in whole or in part by using the Action attribute of the XML file. The data will not physically be deleted from FASAMS but will be marked as deleted and will become unusable.

The ContractDataSet must include the key fields for the Contract Target, and the key fields for the specific Contract Target entity that are being deleted. The Action attribute must be set to "delete" for the specific Contract Target entity that is being deleted. Key fields are identified in the entity section below.

If a Contract Target is specified to be deleted, all child records for that Contract Target will be deleted as well.

For detailed information on how FASAMS handles add/update/delete/undo-delete, see the Tracking Changes and Submission Actions section in Chapter 1 Introduction of Pamphlet 155-2.

#### <span id="page-8-1"></span>**2.4.1 XML Example of Deleting Contract Target Data**

#### *2.4.1.1 Delete an entire Contract Target*

```
<ContractDataSet>
  <ContractTargets>
     <ContractTarget action="delete">
       <ContractNumber>12345</ContractNumber>
       <AmendmentNumber>1</AmendmentNumber>
     </ContractTarget>
```

```
 </ContractTargets>
```

```
</ContractDataSet>
```
# <span id="page-8-2"></span>**2.5 UnDo Deletion**

If Contract Target Data is mistakenly deleted, it can be re-instated by using the Action attribute of the XML file. The data that was previously marked as deleted will be unmarked and will become usable again.

The ContractDataSet must include the key fields for the Contract Target, and the key fields for the specific Contract Target entity that is being re-instated. The Action attribute must be set to "undo-delete" for the specific Contract Target entity that is being re-instated. Key fields are identified in the entity section below.

For detailed information on how FASAMS handles add/update/delete/undo-delete, see the Tracking Changes and Submission Actions section in Chapter 1 Introduction of Pamphlet 155-2.

```
2.5.1 XML Example of UnDo-delete
<ContractDataSet>
```

```
 <ContractTargets>
     <ContractTarget action="undo-delete">
       <ContractNumber>12345</ContractNumber>
       <AmendmentNumber>1</AmendmentNumber>
     </ContractTarget>
  </ContractTargets>
</ContractDataSet>
```
# <span id="page-8-4"></span>**3 Contract Target Entities**

Pamphlet 155-2 Chapter 10, Version 14.0 Last Revision Date: 05/21/2020 Effective Date: 11/01/2020 Page 9 of 13 This section defines the entities involved in the Contract Target Data set.

The Contract Target data set is used at the state level to validate actual services purchased by the DCF from each Contracted Entity (i.e. ME).

The Contract Target data set is a critical component for validating targets are being met by managing entities.

# <span id="page-9-0"></span>**3.1 Contract Target**

#### <span id="page-9-1"></span>**3.1.1 Description**

A Contract Target represents a group of targets identified in the contract between DCF and a Managing Entity. A Contract Target will be identified in FASAMS by the contract number and amendment number.

#### <span id="page-9-2"></span>**3.1.2 Key Fields**

The fields in this entity that will be used to uniquely identify a record, to determine whether to create or update an existing record, and to be used to delete an existing record are:

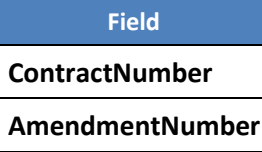

#### <span id="page-9-3"></span>**3.1.3 Additional Business Rules and Guidance**

1. Each active Contract number and Amendment number combination should correspond to a single Contract Target record in the FASAMS system.

#### <span id="page-9-4"></span>**3.1.4 Fields**

The fields in the Contract Target entity, along with a value type, description, and associated validation rules for each are:

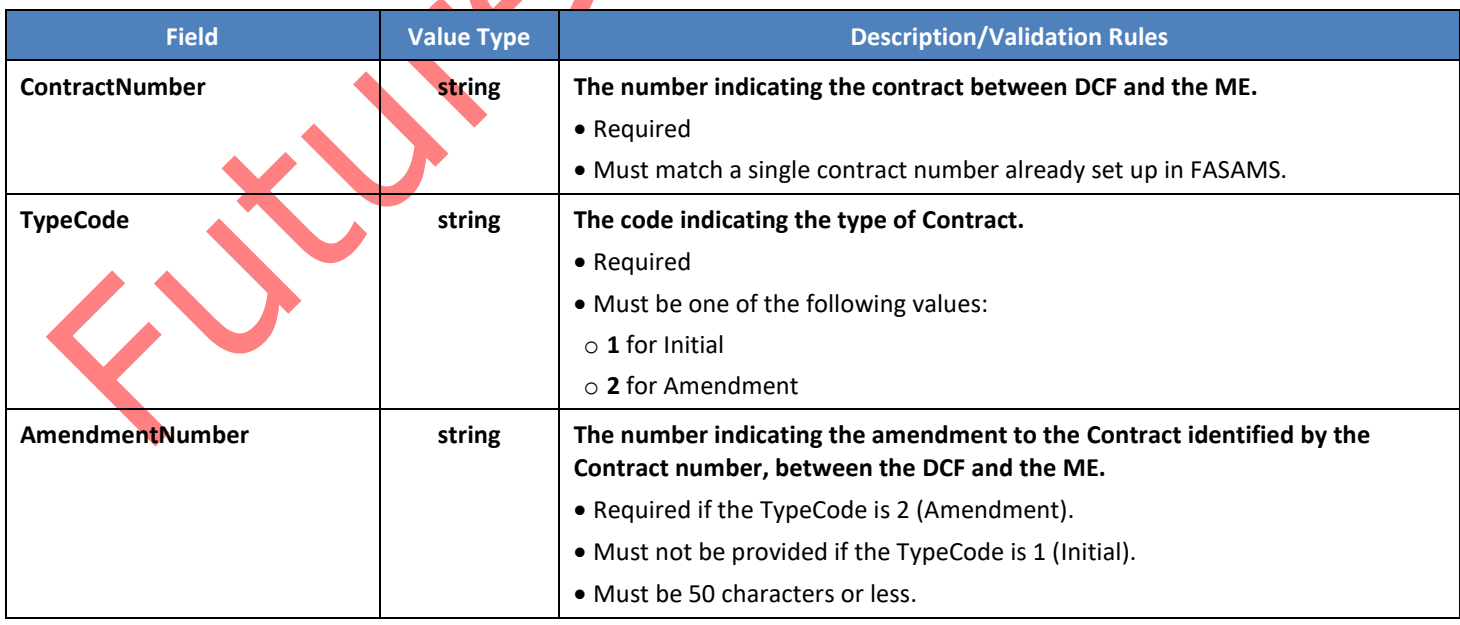

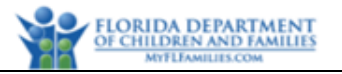

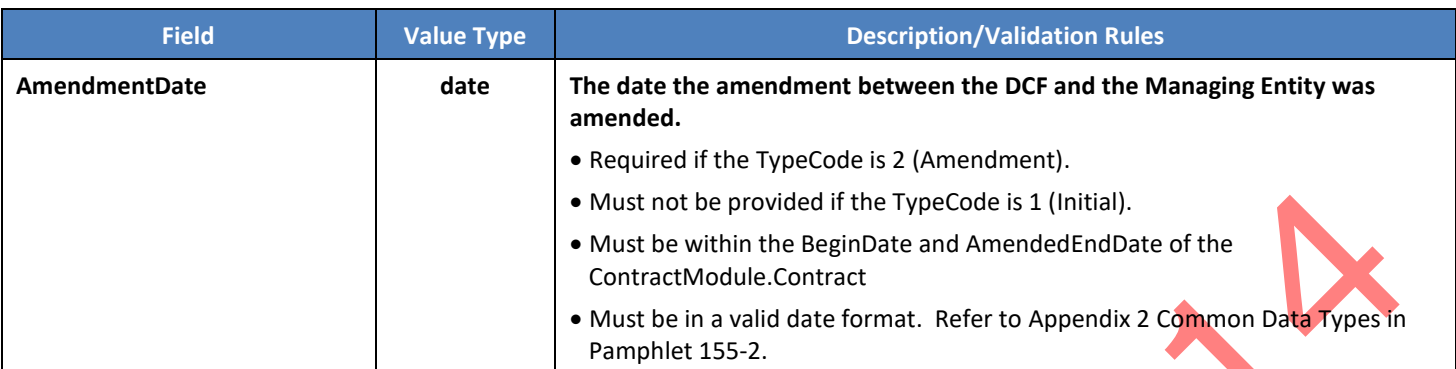

## <span id="page-10-0"></span>**3.2 ContractOutputMeasure (Conditionally Required)**

Subentity of Contract Target

#### <span id="page-10-1"></span>**3.2.1 Description**

A Contract output measure represents a performance goal that the Managing Entity is obligated to reach, in terms of serving a targeted number of individuals with service in a particular category, for a particular program area, as part of their Contract with DCF. A Contract can contain multiple contract output measure records. A contract output measure will be uniquely identified in FASAMS by the program area code and the service category code. Therefore, no two contract output measure records should be sent with the program area code and service category code associated with the same Contract Target.

#### <span id="page-10-2"></span>**3.2.2 Key Fields**

The fields in this entity that will be used to uniquely identify a record, to determine whether to create or update an existing record, and to be used to delete an existing record are:

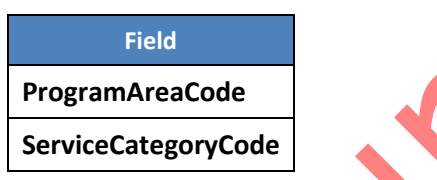

## <span id="page-10-3"></span>**3.2.3 Additional Business Rules and Guidance**

1. Each Contract Target must include a contract output measure record for each program area and service category combination applicable in the Contract. It is acceptable to include records that do not apply to the Contract Target, with a target value of zero.

<span id="page-10-4"></span>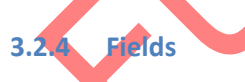

The fields in the Contract output measure entity, along with a value type, description, and associated validation rules for each are:

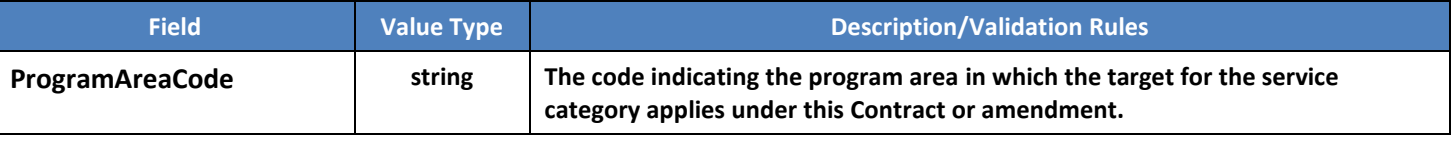

Pamphlet 155-2 Chapter 10, Version 14.0

Last Revision Date: 05/21/2020 Effective Date: 11/01/2020 Page 11 of 13

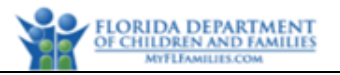

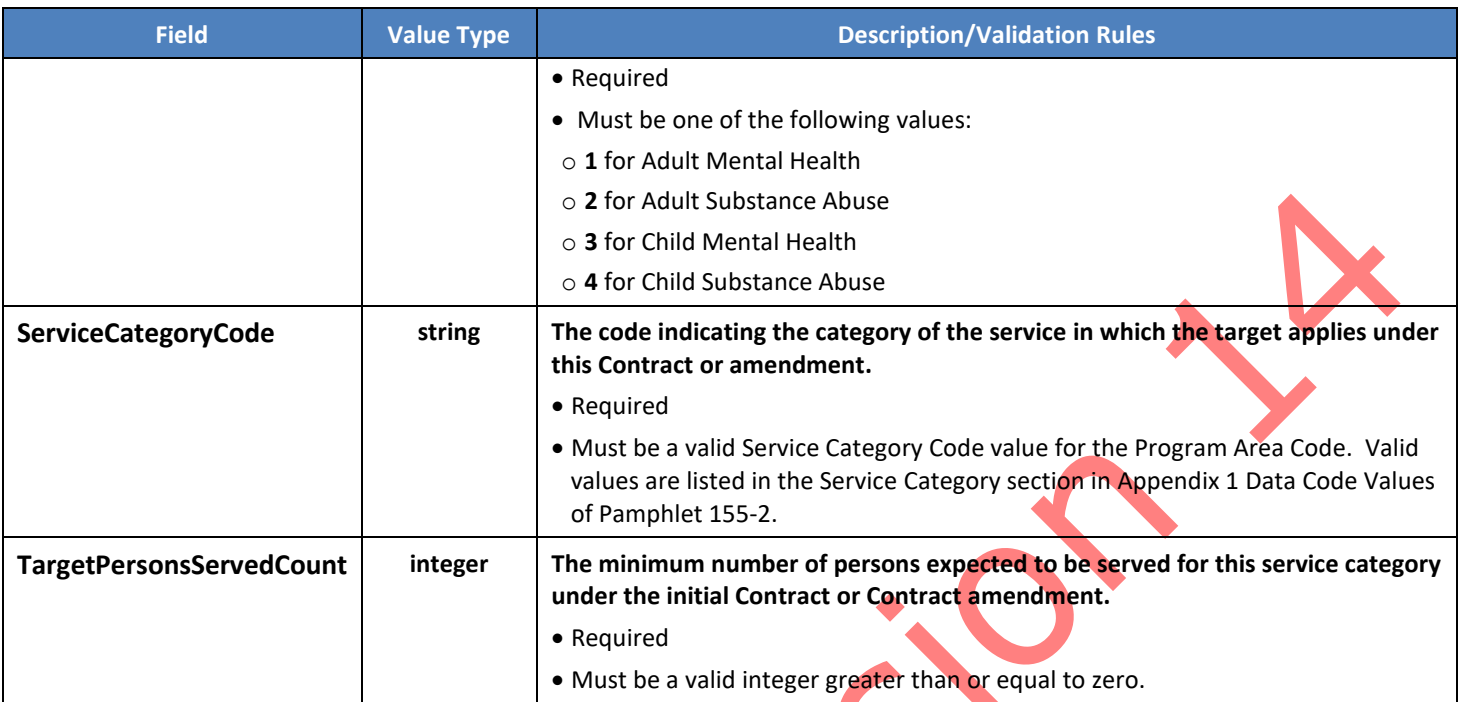

# <span id="page-11-0"></span>**3.3 ContractOutcomeMeasure (Conditionally Required)**

### Subentity of Contract Target

#### <span id="page-11-1"></span>**3.3.1 Description**

A Contract Target outcome measure represents a goal that the Managing Entity is obligated to reach, in terms of improving the number or percentage of individuals in a population who exhibit the attributes of the described measure, for a particular program area, as part of their Contract with DCF. A Contract Target can contain multiple Contract outcome measure records. A contract outcome measure will be uniquely identified in FASAMS by the program area code and the outcome measure code. Therefore, no two contract outcome measure records can be sent with the program area code and outcome measure code associated with the same Contract Target.

#### <span id="page-11-2"></span>**3.3.2 Key Fields**

The fields in this entity that will be used to uniquely identify a record, to determine whether to create or update an existing record, and to be used to delete an existing record are:

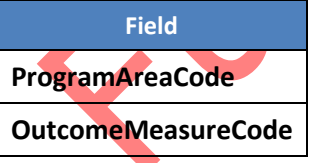

#### <span id="page-11-3"></span>**3.3.3 Additional Business Rules and Guidance**

1. Each Contract must include a contract outcome measure record for each program area and outcome measure combination applicable in the Contract Target. It is acceptable to include records that do not apply to the Contract Target, with a target value of zero.

Pamphlet 155-2 Chapter 10, Version 14.0 Last Revision Date: 05/21/2020 Effective Date: 11/01/2020 Page 12 of 13

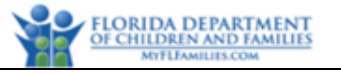

#### <span id="page-12-0"></span>**3.3.4 Fields**

The fields in the contract outcome measure entity, along with a value type, description, and associated validation rules for each are:

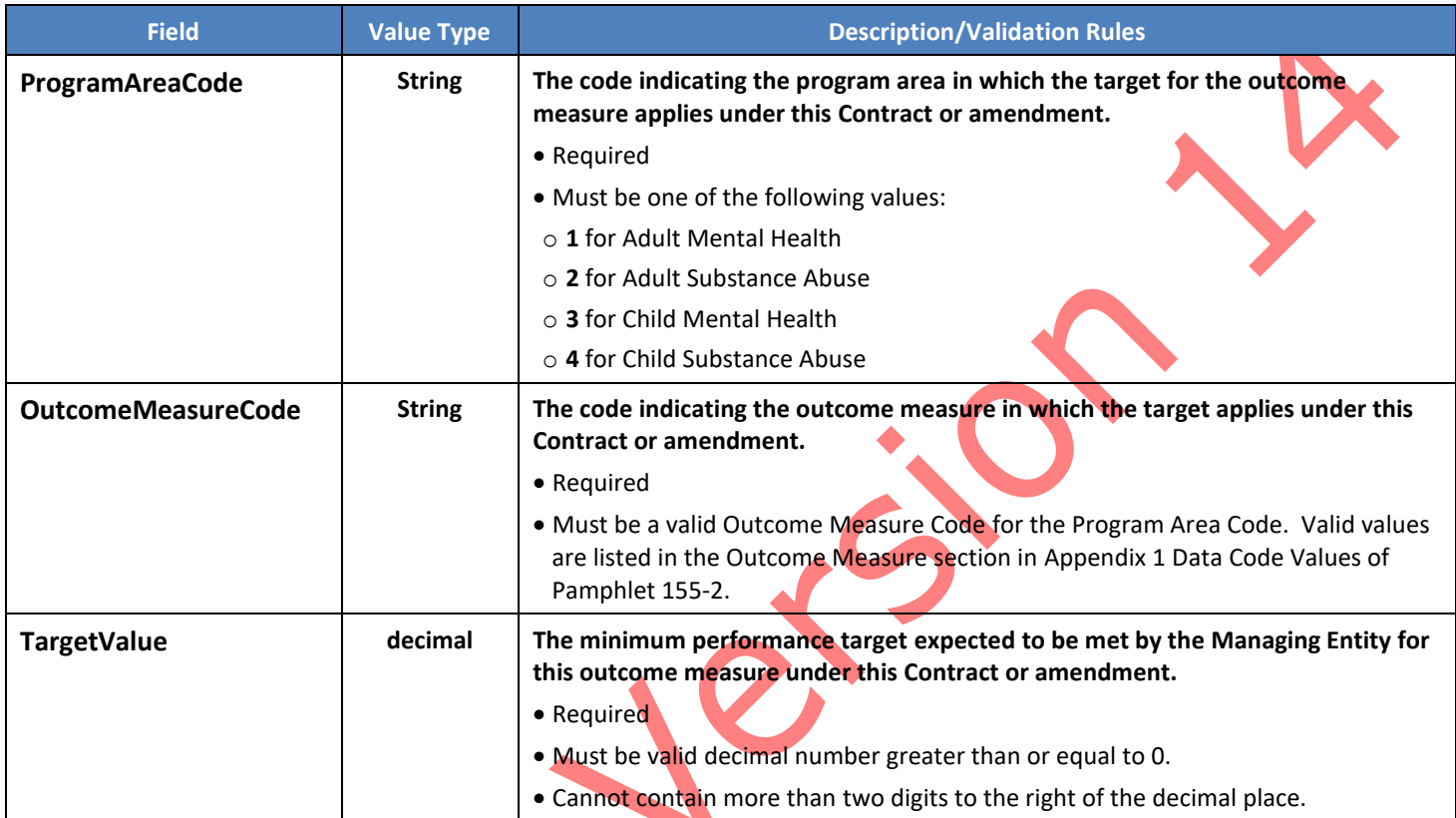

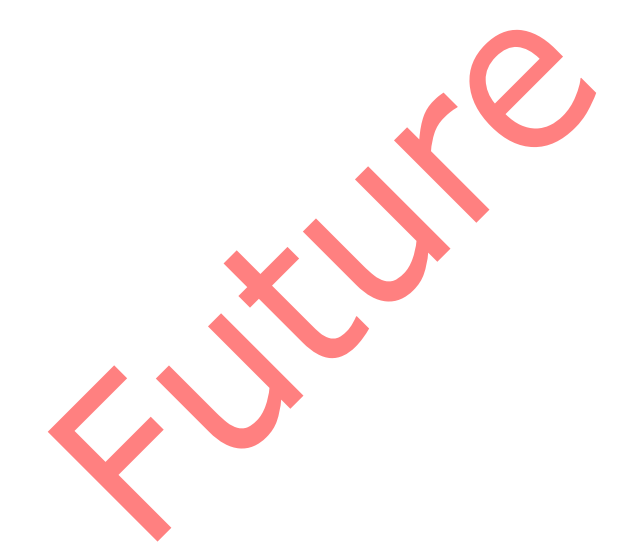